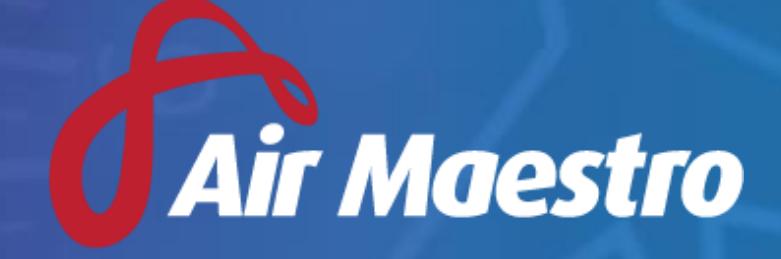

Version **3.1** Release Notes

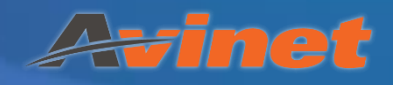

# New Features & Updates

# General

#### **Custom Field Tooltips**

Added the ability for users to create tooltips for custom fields.

#### **Increase Username Length**

• Increased the username length from 20 to 30.

#### **Updated Tab Appearance**

 Changed the appearance of tabs in the **Forms**, **Hazard & Risk Register** and **Safety Reporting**.

### Aircraft Register

#### **Adding New Aircraft Types**

- Added the ability for users to create new aircraft types.
	- o The **Aircraft Type Setup** can be found via **Setup > Aircraft Type Setup**

#### **Aircraft Availability Notifications**

- Added the ability for users to setup custom email and SMS notifications to be sent to both Air Maestro personnel and external personnel when an aircraft status changes.
	- o The **Aircraft Notification Setup** can be found via **Setup > Aircraft Notification Setup**

# Check Forms

#### **Override Authorised Sign-Off Personnel**

- Added the ability for examiners to override the authorised sign-off personnel for each check form instance.
	- o The **Allow Examiner To Override Sign-off Personnel** setting can be found via **Setup > Recency Check Form Setup > Check Form Options**

# Document Library

#### **Document Version Number**

Changed the document version number to allow all alphanumeric characters.

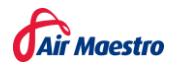

# Global Reporting

#### **Scheduled Email Reports**

- Added the ability for users to setup global reports to be automatically generated and emailed to users based on defined schedule.
	- o The **Report Schedule** setup can be found in **Step 5** of the **Reporting Wizard**

# Leave & Entitlements

#### **Deselecting Weekends & Public Holidays**

 Added the ability for users to deselect weekends and public holidays when applying for leave in **My Profile > My Entitlements**.

#### **Disabled Leave Types**

Updated the leave type drop-down list to no longer include disabled leave types.

#### **Leave Period Wording**

 Added the ability to change the leave period wording from **last day of work and first day back** to **first and last day of leave**.

### **Recency**

#### **Company Recency Months Apart**

 Added the ability for users to specify **at least [ ] months apart** for company recency items.

# Recency Dashboards

#### **Data Caching**

Updated the recency data cache to bring back all recency data to increase performance.

# Recency Scheduling

#### **Multiple Scheduled Recency Trainers**

 Added the ability for users to select multiple recency trainers when creating a scheduled recency item.

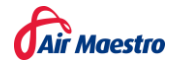

# Rostering

#### **Import CSV Roster**

- Added the ability for users to import a CSV roster template into the roster.
	- o The CSV roster template requires the following columns in the order outlined below:
		- Air Maestro Personnel ID
		- **Last Name**
		- **First Name**
		- Date (DD/MM/YYYY)
		- Air Maestro Base ID
		- Base Name
		- Air Maestro Duty Code ID
		- **Duty Code**

# Safety Reporting

#### **Report Title in SMS Notification**

Updated the safety reporting SMS notification to include the safety report title.

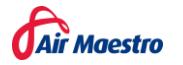